## **DAFTAR PUSTAKA**

- [1] A. Q. Ginting, "Pembuatan Sistem Pengaturan Lampu Lalulintas menggunakan Sensor LDR Berbasis Mikrokontroler ATMEGA 16," 2018.
- [2] S. A. Azizy, I. Cholissodin, and E. Santoso, "Penentuan Durasi Nyala Lampu Lalu Lintas Berdasarkan Panjang Antrian Kendaraan Menggunakan Metode Backpropagation," *J. Pengemb. Teknol. Inf. dan Ilmu Komput.*, vol. 2, no. 9, pp. 2948–2956, 2018, [Online]. Available: [http://j-ptiik.ub.ac.id.](http://j-ptiik.ub.ac.id/)
- [3] R. P. Utama, Y. S. Hariyani, and S. Aulia, "Rancang Bangun Lampu Lalu Lintas Otomatis Berdasarkan Panjang Antrian Kendaraan Berbasis Pengolahan Citra Digital," no. July, 2017, doi: 10.13140/RG.2.2.18672.61447.
- [4] T. Pangemanan and A. Rondonuwu, "Perancangan Sistem Kontrol Lampu Lalulintas Cerdas Dengan Menggunakan Mikrokontroler dan Kamera," *J. MIPA*, vol. 8, no. 3, p. 200, 2019, doi: 10.35799/jmuo.8.3.2019.26198.
- [5] Wikipedia, "Lampu Lalu Lintas." https://id.wikipedia.org/wiki/Lampu\_lalu\_lintas#:~:text=Lampu lalu lintas (menurut UU,tempat arus lalu lintas lainnya. (accessed Mar. 13, 2021).
- [6] Anonim, "Rangkaian Lampu Lalu Lintas Sederhana." https:[//www.satriasafety.com/catalog/rangkaian-lampu-lalu-lintas](http://www.satriasafety.com/catalog/rangkaian-lampu-lalu-lintas-)sederhana/ (accessed Mar. 13, 2021).
- [7] Liputan6, "Kenapa Merah Kuning Hijau? Ini Arti Warna Lampu Lalu Lintas," 2018. https:[//www.liputan6.com/citizen6/read/3215169/kenapa-](http://www.liputan6.com/citizen6/read/3215169/kenapa-)
- [8] Manto, "Perangkat Pengatur Timer Lampu Lalu Lintas Berdasarkan Antrian Kendaraan," no. 0706199956, 2010.
- [9] Universitas Muhammadiyah Yogyakarta, "Pixy CMUCam 5." <http://repository.umy.ac.id/bitstream/handle/123456789/12432/BAB> 2.pdf?sequence=7 (accessed Mar. 13, 2021).
- [10] Wikipedia, "Arduino." https://id.wikipedia.org/wiki/Arduino (accessed Mar. 13, 2021).
- [11] I. Efendi, "Pengertian dan Kelebihan Arduino." https://www.itjurnal.com/pengertian-dan-kelebihan-arduino/No Title (accessed Mar. 13, 2021).
- [12] A. Razo, "7 Kekurangan Arduino yang Belum Banyak Diketahui Orang." https:[//www.aldyrazor.com/2020/04/kekurangan-arduino.html](http://www.aldyrazor.com/2020/04/kekurangan-arduino.html) (accessed Mar. 13, 2021).
- [13] A. Kadir, *Panduan Praktis Mempelajari Aplikasi Mikrokontroler dan Pemrogramannya Menggunakan Arduino*. Yogyakarta: Andi Offset, 2012.
- [14] S. Sutarsi, "Mikrokontroler dan Interface," pp. 2–3, 2017, [Online]. Available: https://scholar.google.co.id/scholar?hl=id&as\_sdt=0%2C5&q=jurnal+artike l+ilmiah&btnG=.
- [15] A. Razo, "Datasheet Board Arduino Uno," 2020.

https:[//www.aldyrazor.com/2020/05/board-arduino.html](http://www.aldyrazor.com/2020/05/board-arduino.html) (accessed Mar. 13, 2021).

[16] Anonim, "Mengenal Arduino IDE," 2016. https:[//www.sinauarduino.com/artikel/mengenal-arduino-software-ide/](http://www.sinauarduino.com/artikel/mengenal-arduino-software-ide/) (accessed Mar. 13, 2021).

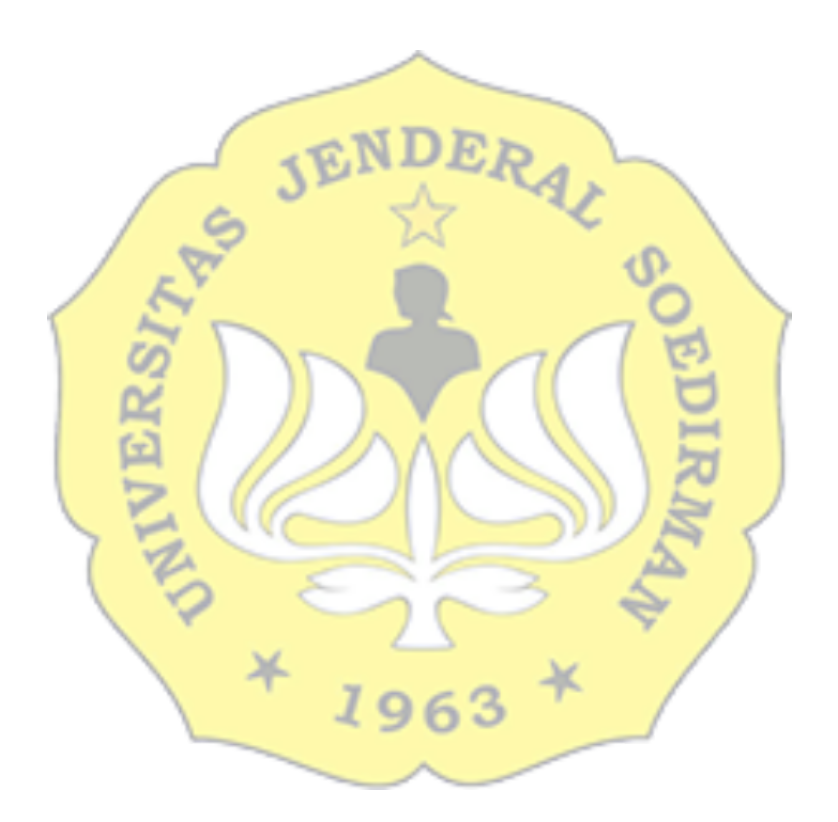